# Ceph PGs

Jing, mqjing@gmail.com

### Placement Group, PG

- Without PGs, it will be difficult to manage and track tens of millions of objects that are replicated and spread over hundreds of OSD
- Using PGs
	- Reduce computational penalty
	- Increasing PG number will reduce the per OSD load
- Each PG requires system resources, CPU, and memory

#### How PGs are Used?

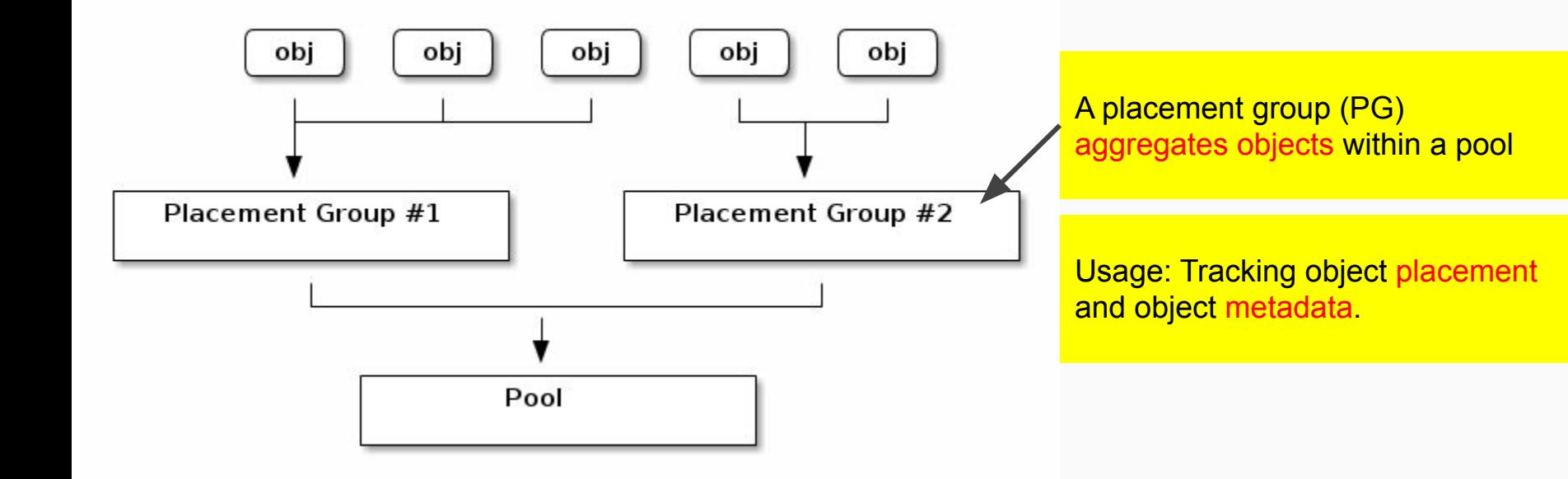

The object's contents within a PG are stored in a set of OSDs.

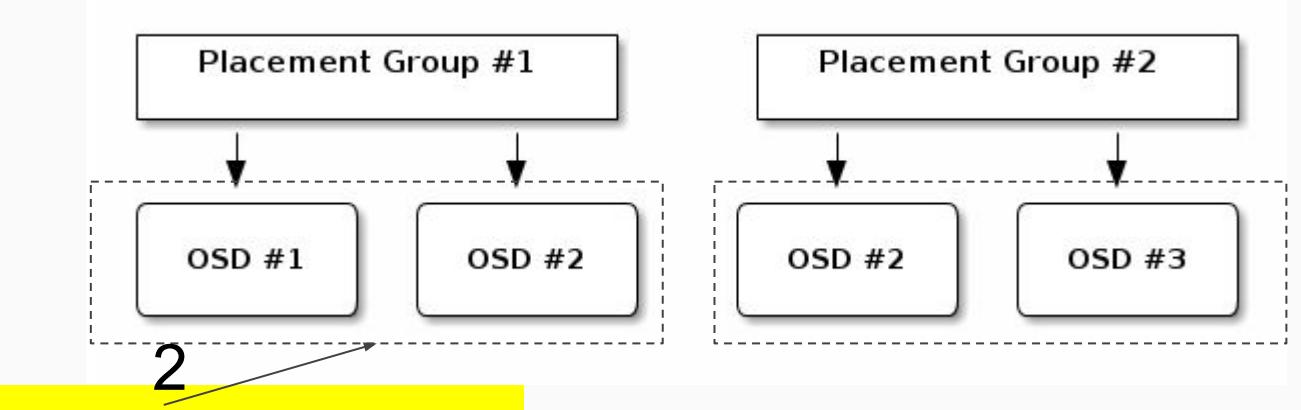

For instance, in a **replicated 2**  pool, each PG will store objects on 2 OSDs

#### Should OSD#2 fail

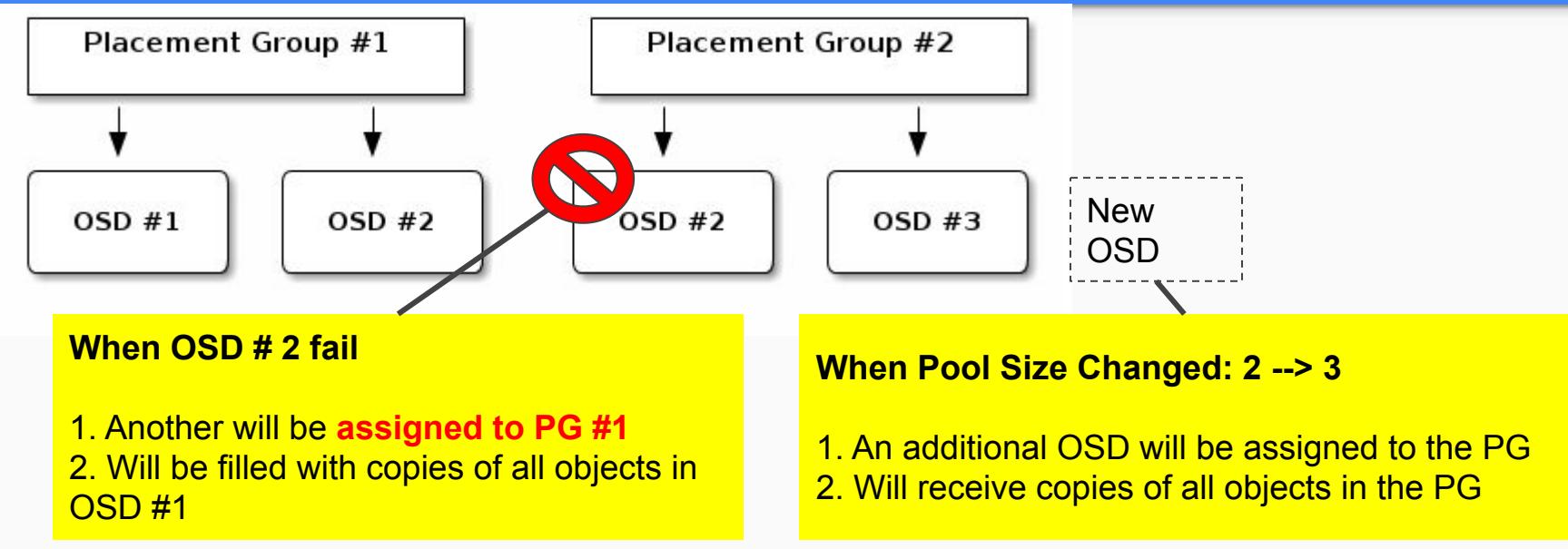

- PG does not own the OSD, they share it with other PGs from the same/other pools
- When PG number increases,
	- The new PGs will be assigned OSDs
	- The CRUSH function will change and some objects move some objects from former PGs will be copied to the new PGs and remove the old one

### Data Durability Issue

### Cascading failures leading to the permanent loss of a Placement Group

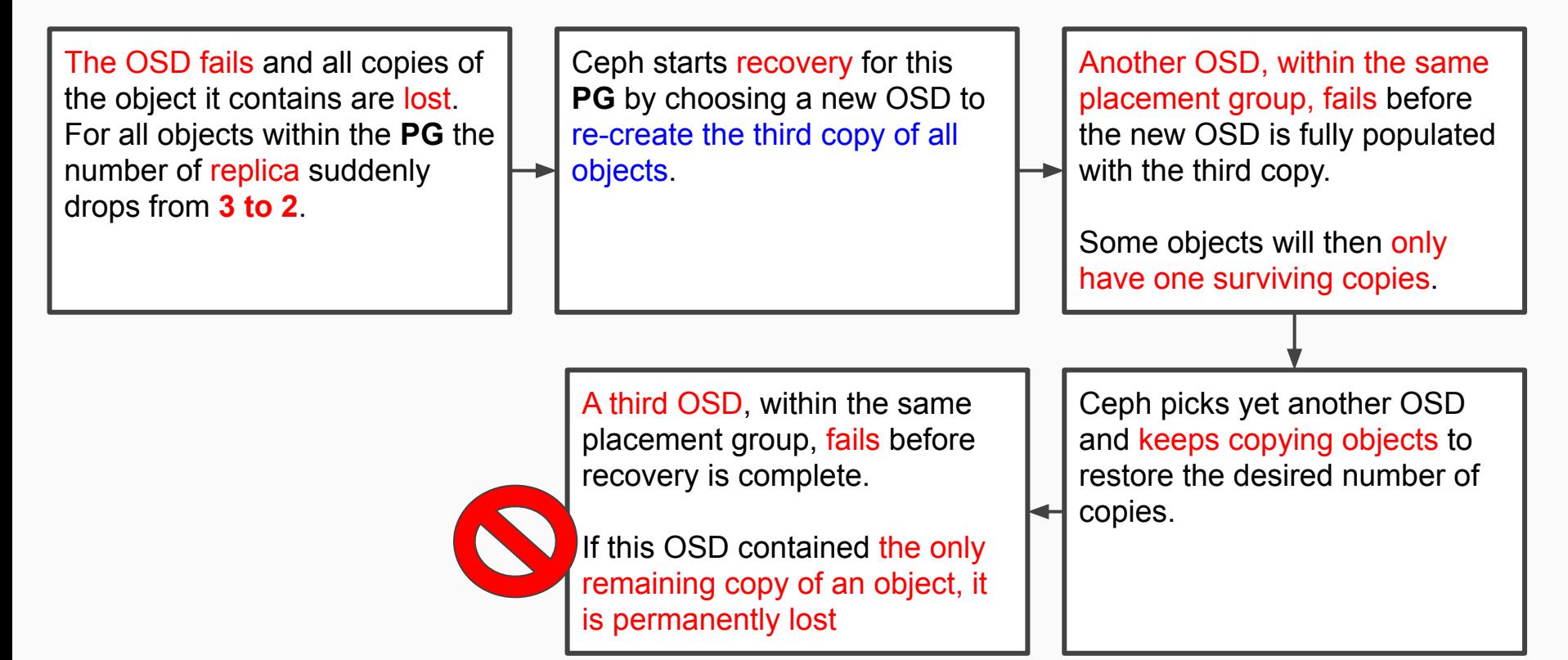

A cluster containing 10 OSDs with 512 PGs in a 3 replica pool

- CRUSH will give each PG 3 OSDs
- In the end, each OSDs will hosting  $(512 * 3) / 10 = -150$  PGs

1 OSD fail

- When the first OSD fails, the above scenario will therefore start recovery for all 150 PGs at the same time.
- The 150 PGs being recovered are likely to be homogeneously spread over the 9 remaining OSDs.

A cluster containing (10 ->20) OSDs with 512 PGs in a 3 replica pool

each OSD is hosted by a 1TB

CRUSH will give each PG 3 OSDs

of OSDs increases.

In the end, each OSDs will hosting  $(512 * 3) / 20 = (-150 - 75)$  PGs

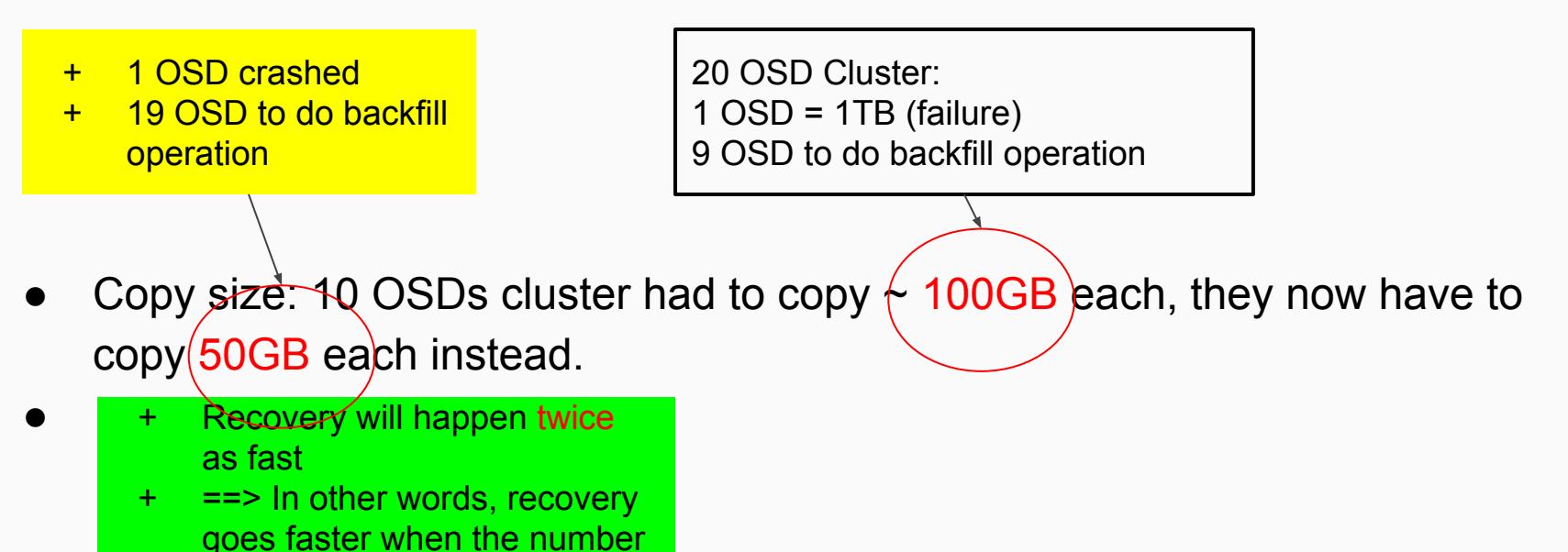

●

A cluster containing (10 -> 20 -> 40) OSDs with 512 PGs in a 3 replica pool

each OSD is hosted by a 1TB

- CRUSH will give each PG 3 OSDs
- In the end, each OSDs will hosting  $(512 * 3) / 40 = -35$  PGs

+ 1 OSD crashed + 39 OSD to do backfill

operation

20 OSD Cluster: 1 OSD = 1TB (failure) 9 OSD to do backfill operation

- Copy size: 10 OSDs cluster had to copy  $\sim$  100GB each, they now have to  $copy(25GB$  each instead.
	- + Recovery will happen twice as fast
		- + ==> In other words, recovery goes faster when the number of OSDs increases.

A cluster containing 200 OSDs with 512 PGs in a 3 replica pool

```
each OSD is hosted by a 1TB
```
- CRUSH will give each PG 3 OSDs
- In the end, each OSDs will hosting  $(512 * 3) / 200 = 7$  PGs

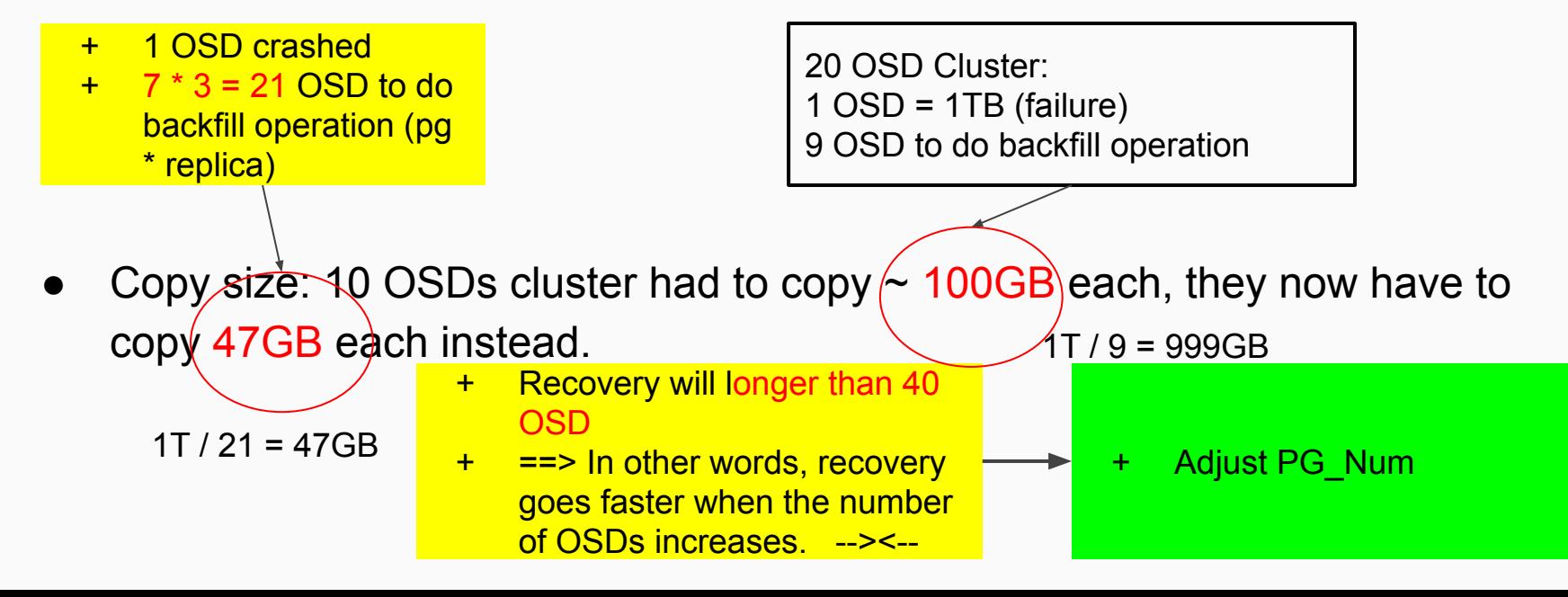

• In a nutshell, more OSDs mean faster recovery and a lower risk of cascading failures leading to the permanent loss of a PG.

### Object Distribution Issue

if there was single a PG for 10 OSDs in a 3 replica pool

==> only three OSD would be used because CRUSH would have no other choice.

When more PGs are available, objects are more likely to be evenly spread among them.

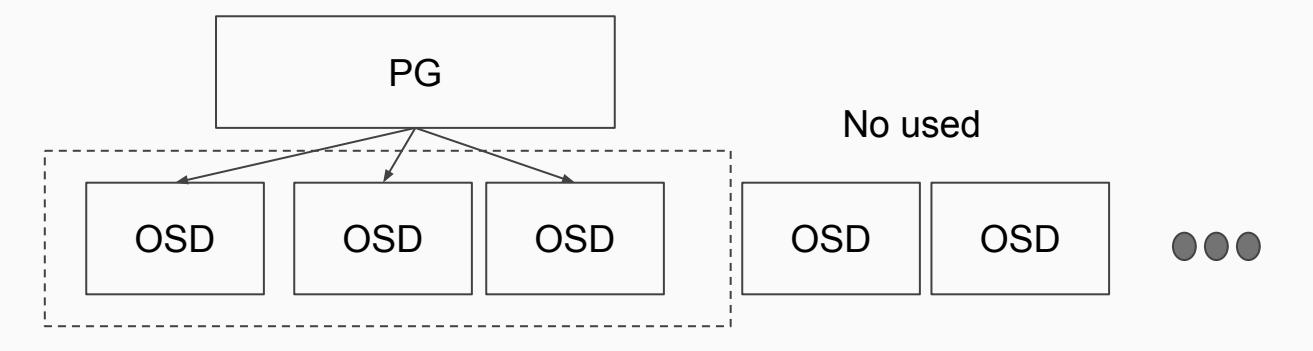

# Choosing the number of PGs

If you have **more than** 50 OSDs, we recommend approximately 50-100 PGs per OSD to balance out resource usage, data durability and distribution.

```
(0SDS * 100)Total PGs = ...........
 pool size
```
If you have **less than** 50 OSDs, choosing among the *preselection* (next page) is best

#### Choose PG NUMBER

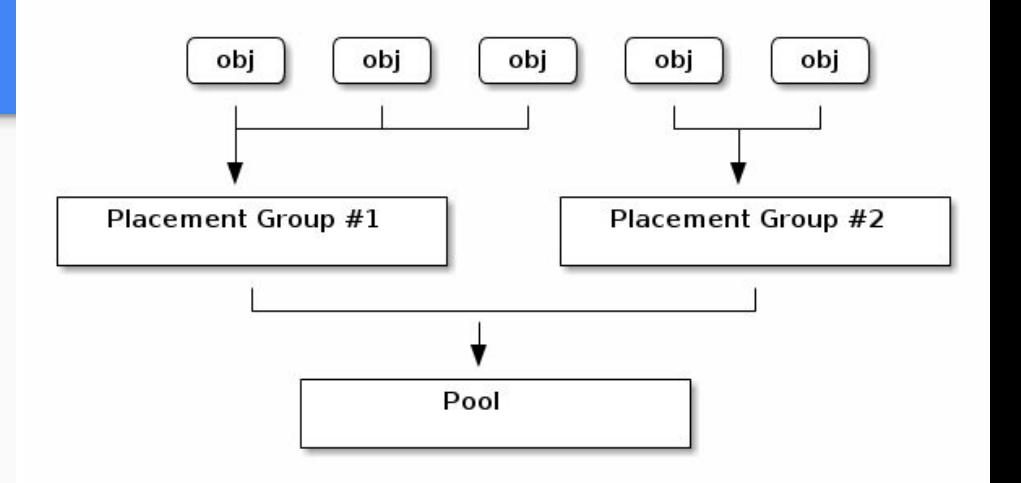

# ceph osd pool set {pool-name} pg\_num

- $\bullet$  10  $\sim$  50 OSDs, set pg\_num = 4096
- $\bullet$  < 5 OSDs, set pg\_num = 128
- 
- $\bullet$  5  $\sim$  10 OSDs, set pg\_num = 512

Example

A cluster containing 160 OSDs in a 3 replica pool

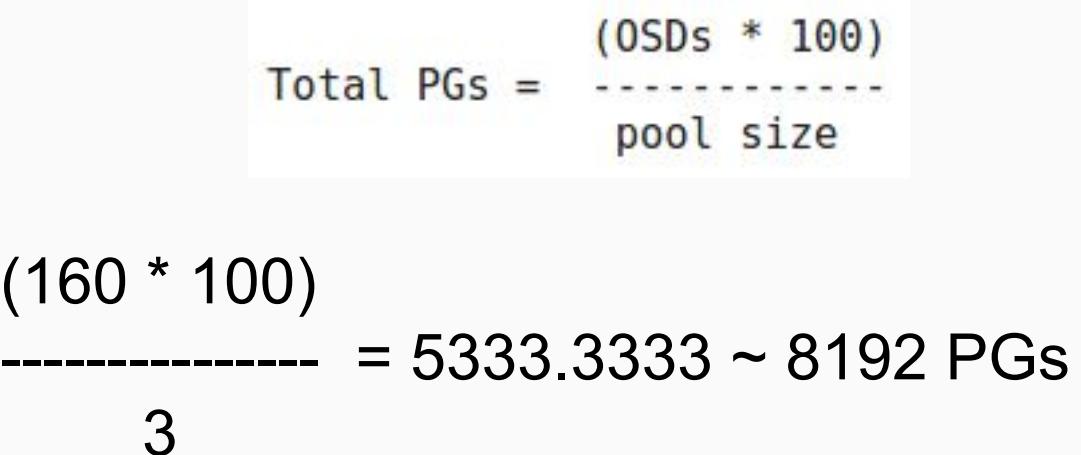

It's important to balance the number of PGs per pool with the number of PGs per OSD (1. Balanced the PG # per pool 2. Balanced the PG # per OSD)

經過長期操作後, (1) OSD 可能會增加或減少, (2) Pool 的數量可能會增加或減少 如何的根據 cluster 的現狀, 調整 PG and PGP number?

• PGP is the PG for Placement purpose, which should be kept equal to the total number of PGs

- Step 1: Check the existing PG and PGP number ceph osd pool get data-pool pg\_num
	- ceph osd pool get data-pool pgp\_num
- Step 2: Check 目前 Cluster 的各項重要參數 {OSD number, replication pool size, Pool count} ○ ceph osd dump | grep size
- $\bullet$  Total OSD number = 9, replication pool size = 2, Pool count =3

 $(0SDS * 100)$  $(9 * 100)$  $Total PGs = - - - - - - - - - -$ pool size --------------- = 450  $\mathcal{P}$ 

Total PGs per Pool = Total PGs / pool count = 450/3  $= 150 - 256$ 

• Step 3: Set the PG and PGP number for all other pool

Update data-pool

ceph osd pool set data-pool pg\_num 256 ceph osd pool set data-pool pgp\_num 256

# Monitoring OSDs

- An OSD's status
	- **in**: in the cluster
	- **out**: out of the cluster
	- **up**: up and running
	- **down**: not running

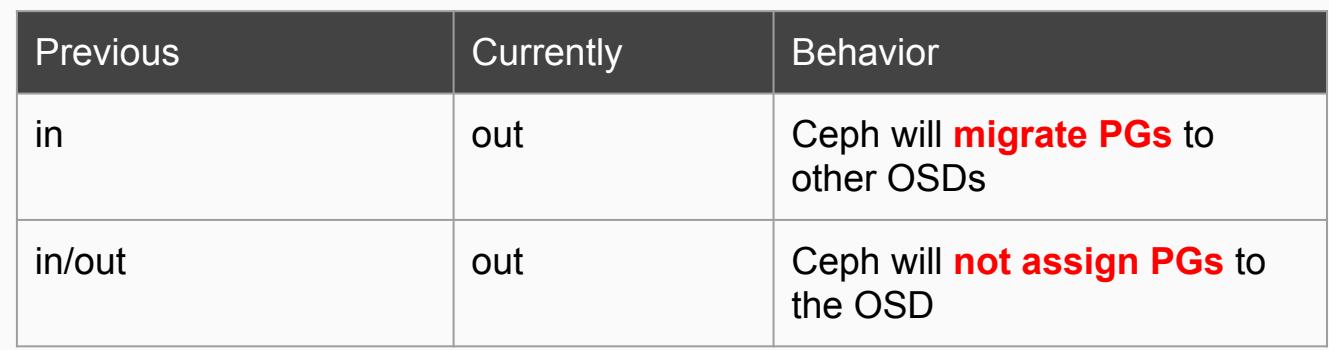

# Ceph is NOT Healthy\_OK

- You haven't started the cluster yet
- The OSDs are in the peering when you just started/restart the cluster
- You just added/removed an OSD
- You just have **modified** your cluster map

### OSD Status Check

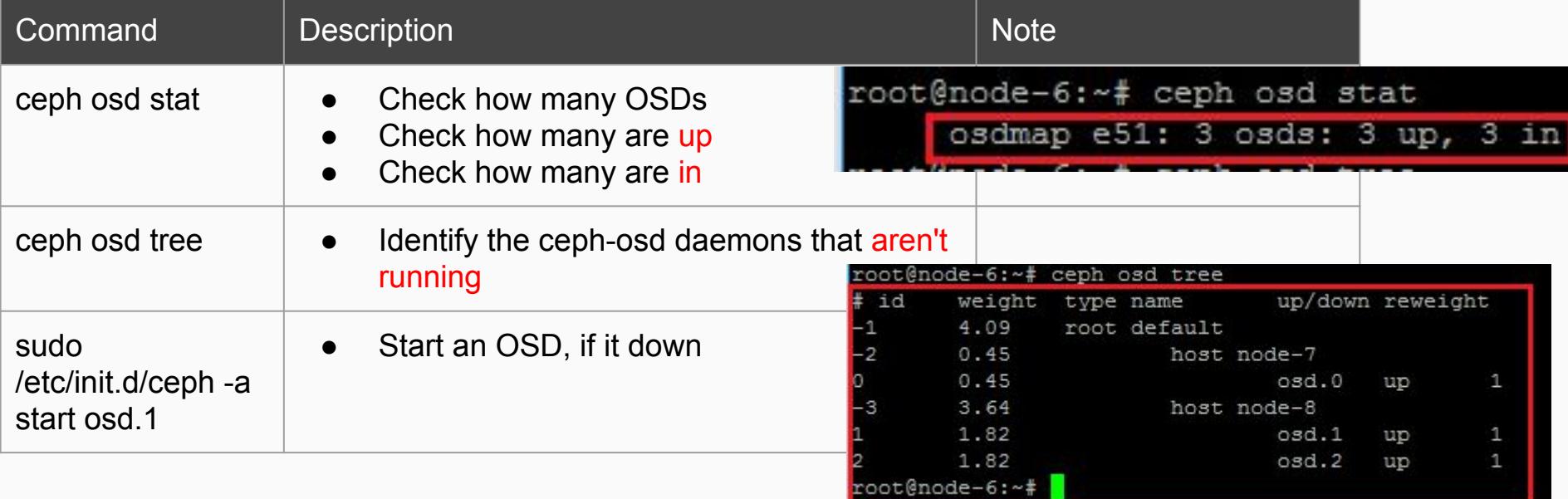

### PG Sets

- If a POOL requires 3 replicas of a PG, CRUSH may assign them to osd.1, osd.2, osd.3
- CRUSH seeks a **pseudo-random placement** that will take into account failure domains you set in CRUSH MAP
- Acting Set
	- As a set of OSDs that contain the replicas of a PG

# When A OSD in the Acting Set is down

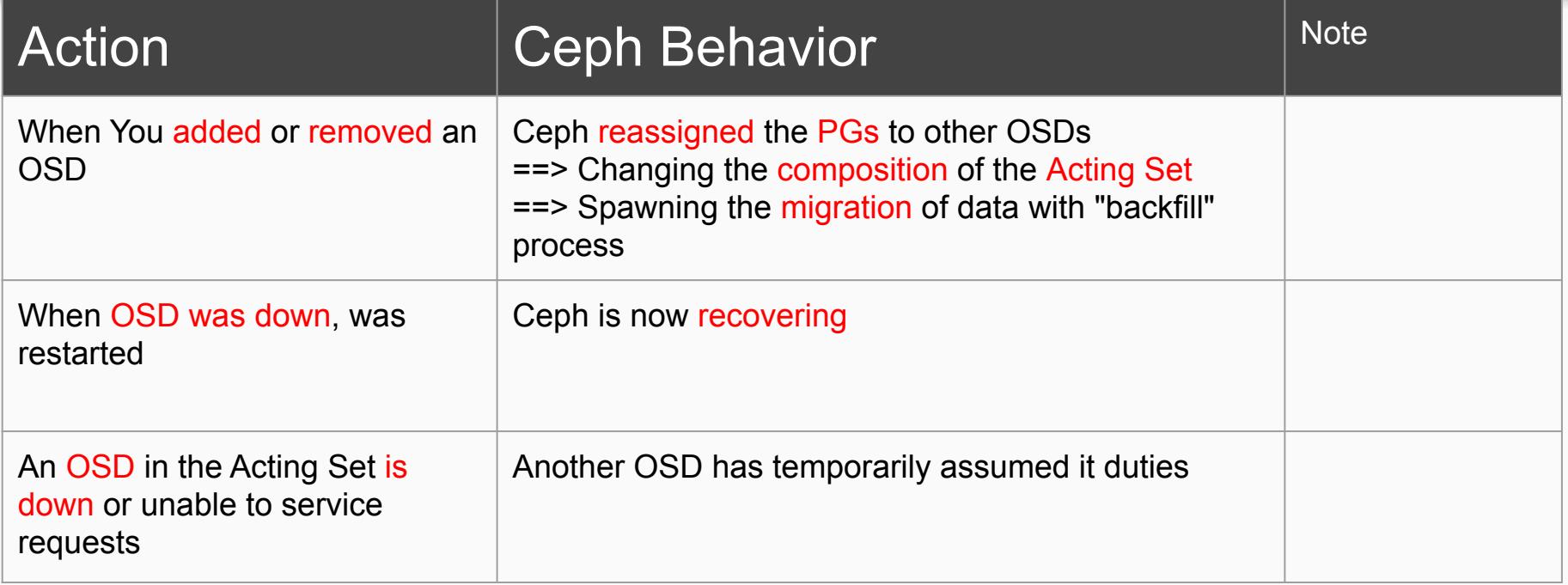

### Up Set

- **Up Set**: the set of OSDs that will actually handle the requests
- The **Up Set** and **Acting Set** are virtually identical

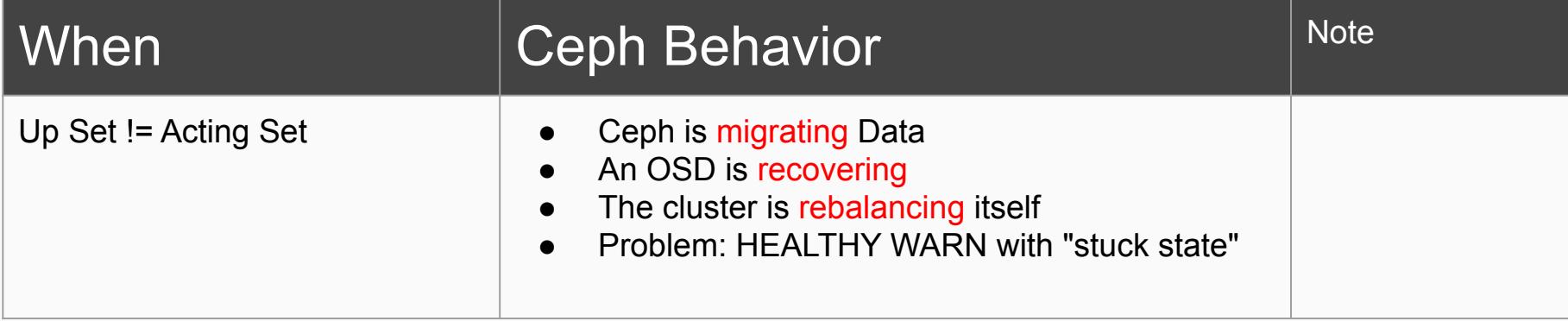

#### PG ID Format: {pool-num}.{pg-id}

### Check PG Status

Ex:

#### 6.39 ==> pool 6, 39 id

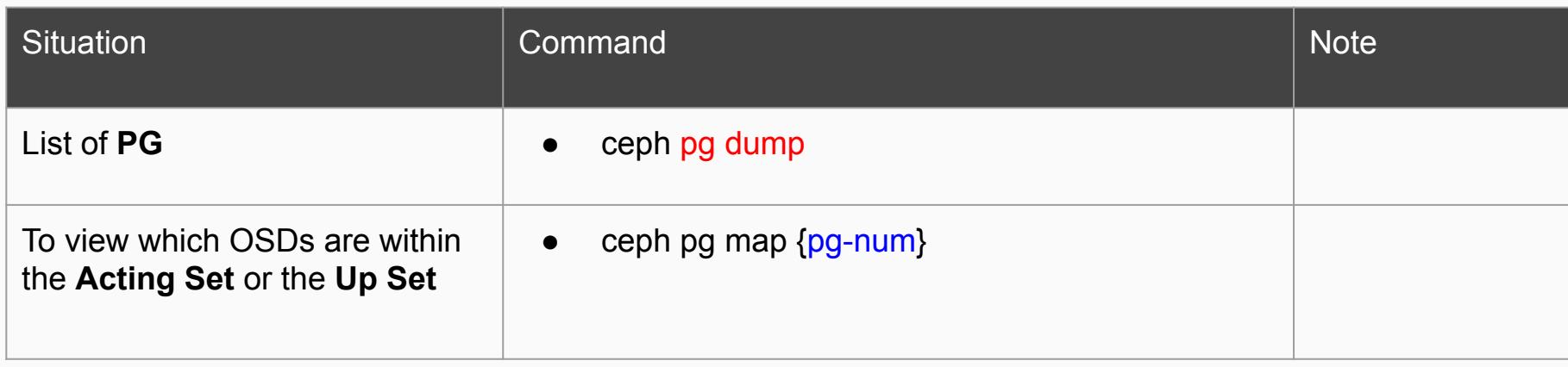

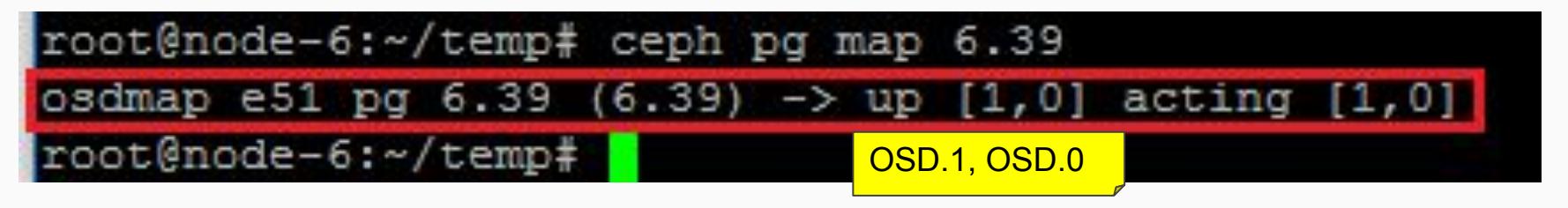

Peering

- **寫入 data 之前**, 這些PG 的狀態必須是 Active + Clean, 所以必須讓這個 PG 內的**所有 OSD Daemons** 都同意目前的狀態. 這個驗證同意的工作在 Ceph 的設計裡稱為 Peering
	- 作法: 就是讓 PG 中 Acting set 的第一個 OSD (primary OSD) 向 second OSD, 第三個 OSD 進 行驗證 active + clean 狀態
- Peering 完畢後, OSDs 也會回報狀態給 Monitor

# **Peering**

When Ceph is **Peering** a placement group

• Ceph is bringing the OSDs that store the replicas of the PG into **agreement** about the state of the objects and metadata in the PG

> 簡單的說, 就是讓那些儲存 replica objects 的 OSDs, 都同意目前 primary OSD 裡面 pg 中 objects 和 metadata 的狀態

# Peering: Establish Agreement of the PG status

Before you can write data to a PG, it must be in active state, and it should be in clean state

- For Ceph to determine the current state of a PG
	- The **primary OSD** of the PG (the first OSD in acting set), peers with the secondary and tertiary OSDs to establish **agreement on the current state** of the objects and metadata in the placement group
- The OSDs also report the status to the Monitor

### Monitoring PG States

#### Ceph does NOT HEALTH\_OK

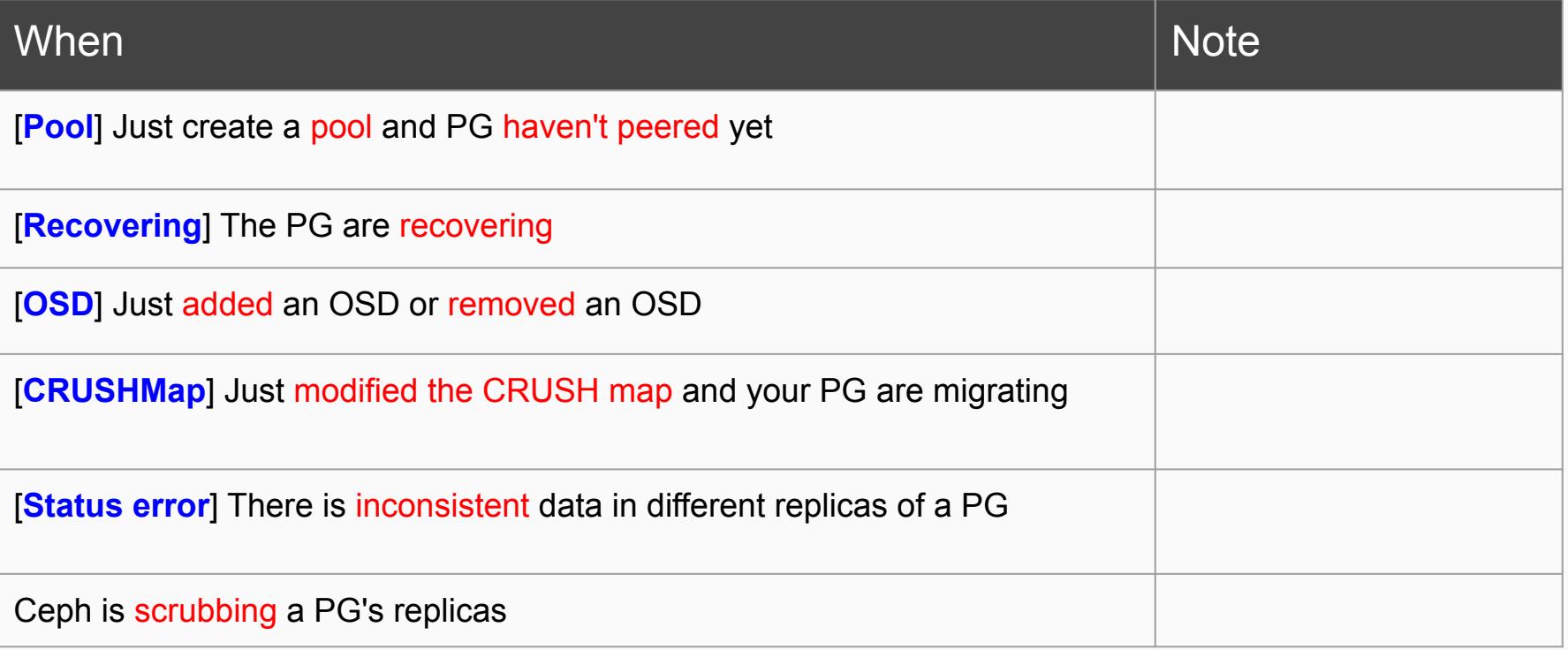

#### Check PG Stat

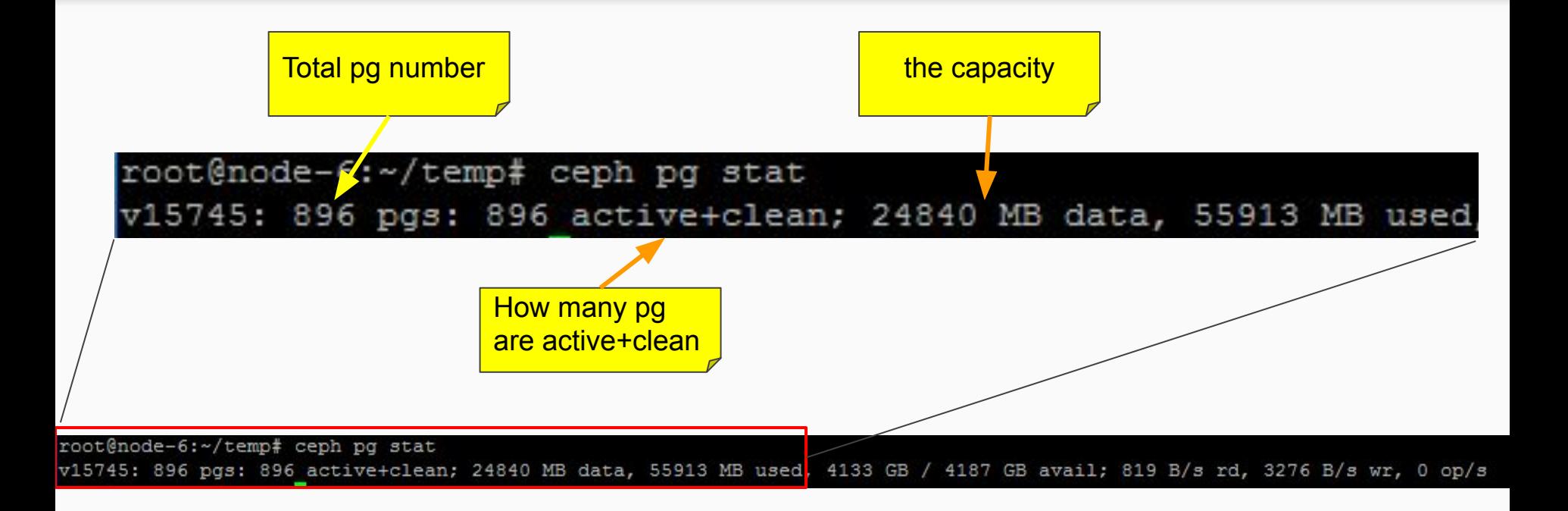

### List Pool

ceph osd lspools

root@node-6:~/temp# ceph osd lspools

0 data, 1 metadata, 2 rbd, 3 images, 4 volumes, 5 backups, 6 .rgw.root, 7 .rgw.control, 8 compute, 9 .rgw, 10 .rgw.gc, 11 .users.uid, 12 . gw.buckets.index, 13 .rgw.buckets,

root@node-6:~/temp#

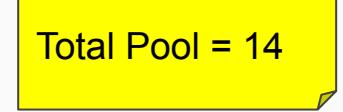

### PG IDs

#### Format: {pool-num}.{pg-id}

ex:  $0.1f \begin{array}{|c|c|} \hline \text{pool-num} = 0 \\ \text{no-id} = 1 \end{array}$  $\sqrt{pg-id} = 1$ 

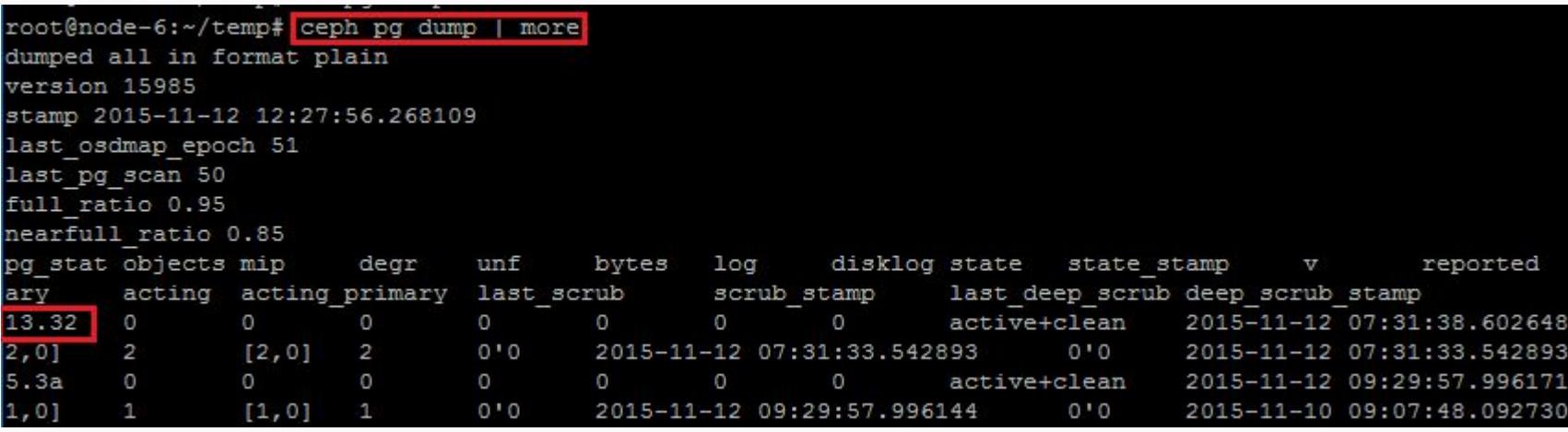

# The Output Format of the placement group

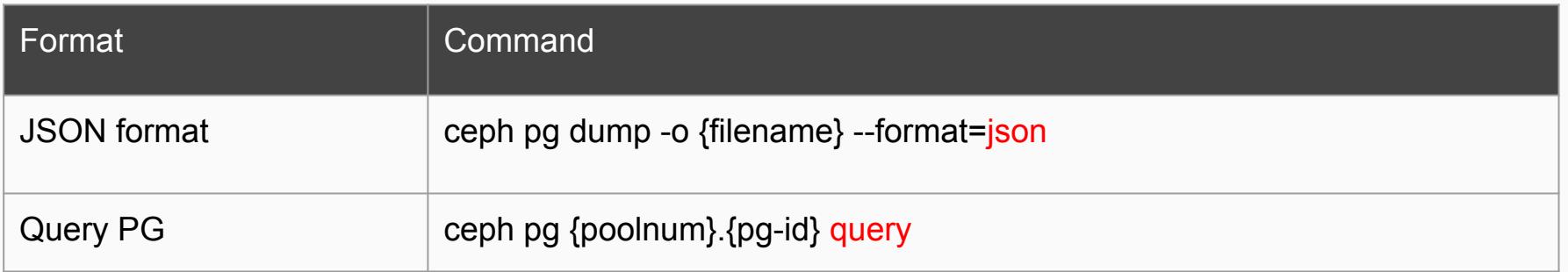

PG

If the Pool-A requires three replicas of a PG, CRUSH may assign them to osd.0, osd.2 and osd.5 respectively<br>[\[ref](http://docs.ceph.com/docs/v0.79/rados/operations/monitoring-osd-pg/)]

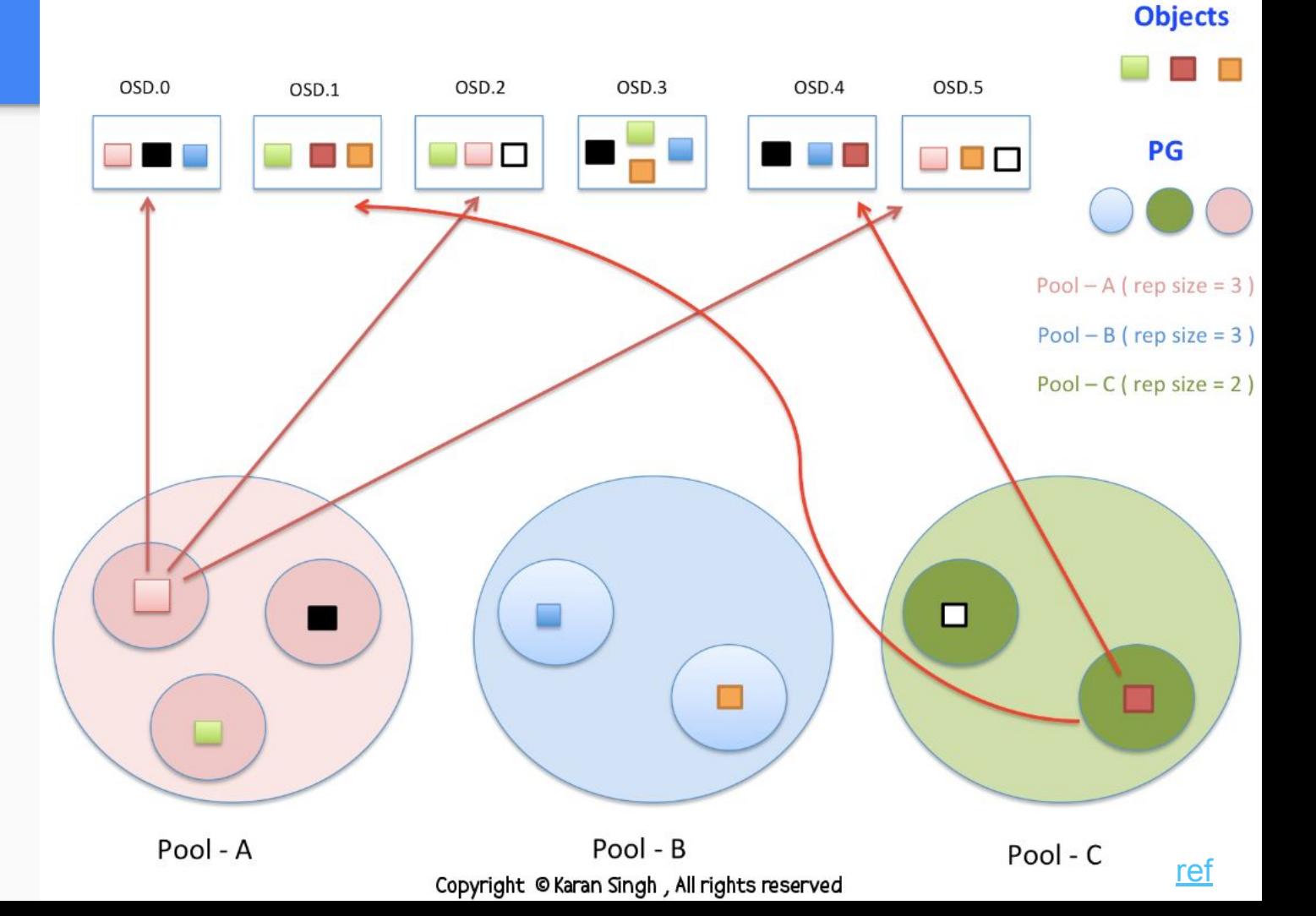

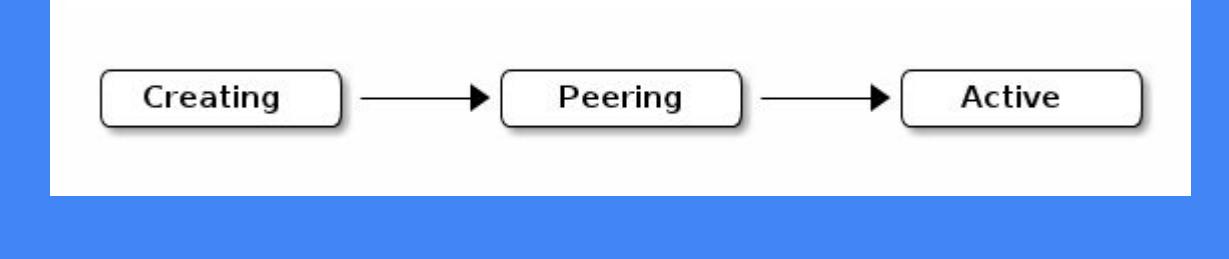

#### When you create a pool, Ceph will create the number of placement groups you specified. Ceph will echo "creating" when it is creating PGs.

**Step** 1: Once PGs are created, the OSDs that are part of a PG's Acting Set will peer

**Step** 2: Once peering completed, the PG's status should be 'active + clean'

Ceph Client can begin write to the PG

Creating PG

#### Create A Pool

The total number of **PGs** for the pool. The default value 8 is NOT suitable for most systems.

ceph osd pool create {pool-name} {pg-num} [{pgp-num}] [replicated] \ [crush-ruleset-name]

ceph osd pool create {pool-name} {pg-num} {pgp-num} erasure \ [erasure-code-profile] [crush-ruleset-name]

# Peering

• When Ceph is Peering a placement group, Ceph is bring the OSDs that store the replicas of the placement group into agreement about the state of the object and metadata in the placement group

#### A Peering Process for a Pool with Replica 3

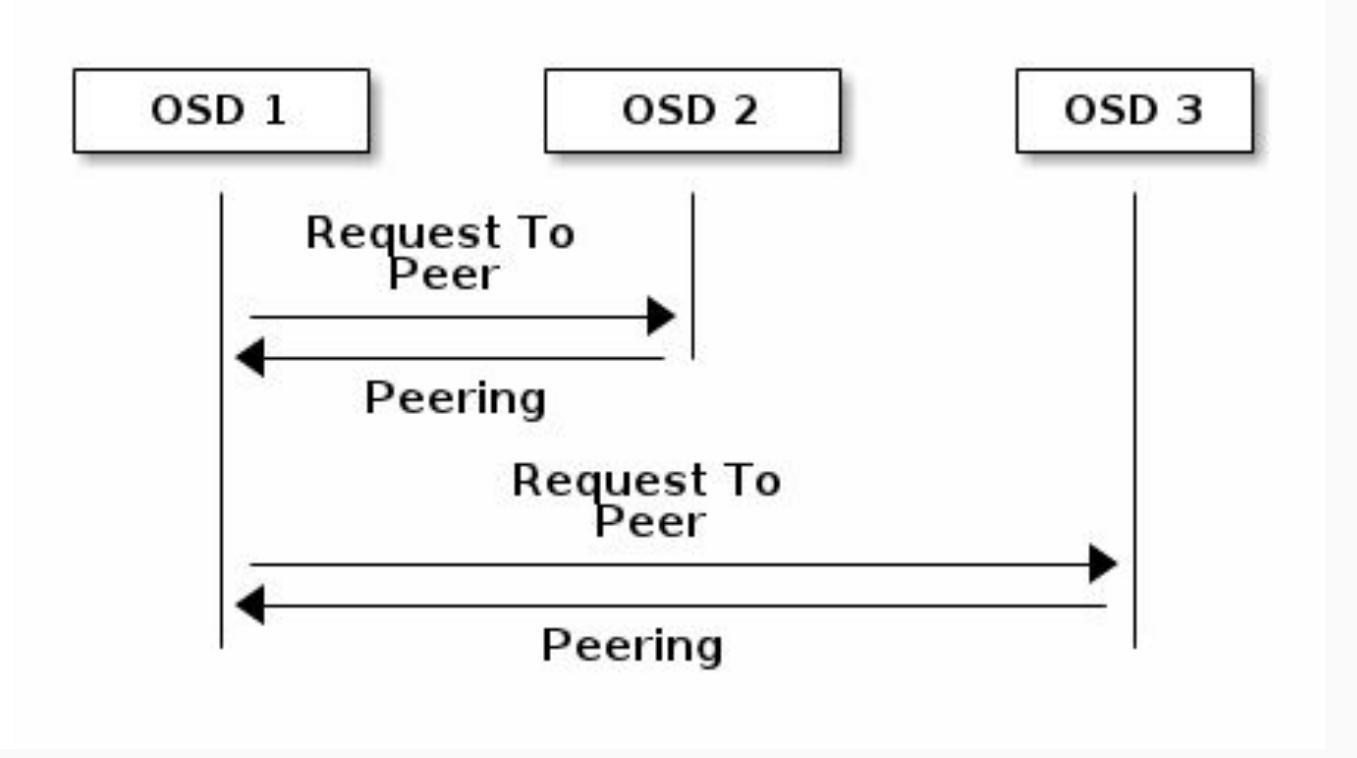

在 pg 中的 data object 通常已經 **available** 在 primary 與 它的replica 中, 準備被讀寫

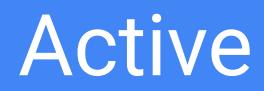

- When a **PG** is in the active state.
	- The data in the PG is generally available in the primary placement group and the replicas for read and write operations

### Clean

若一個 pg 稱為 clean state

- **表示 primary OSD 與 replica** OSDs 都同意了在 pg 中的 data objects與 metadata 狀態
- 這個 pg 面沒有 stray replicas

- When a **PG** is in the **clean state**,
	- The primary OSD and the replica OSDs have successfully peered
	- There are no stray replicas for the **PG**
	- Ceph replicated all objects in the **PG** the correct number of times

#### ● 當 replica OSD 還沒回報 replica object 已經成功寫入 前, 這個 PG 就都會保持著 **degraded** 狀態

### DEGRADED

• A primary OSD writes the object to storage, the PG will remain in a degraded state until the primary OSD has received an acknowledgement from the replica OSDs that Ceph created the replica objects successfully

例如資料 available for read/write 了, 但是其中有些 replica objects 還不 能存取

# PG with {active + degraded}

- An OSD may be active even though it doesn't hold all of the objects yet
- If an OSD goes down, Ceph marks each **PG** assigned to the OSD as degraded

# Recovering

- When an OSD goes down, its contents may fail behind the current state of other replicas in the PG
- Ceph was designed for fault-tolerance at a scale where hardware and software problems are ongoing

# Backing Filling (1/2)

• When a new OSD joins the cluster, CRUSH will assign PG from OSDs in the cluster to the newly added OSD

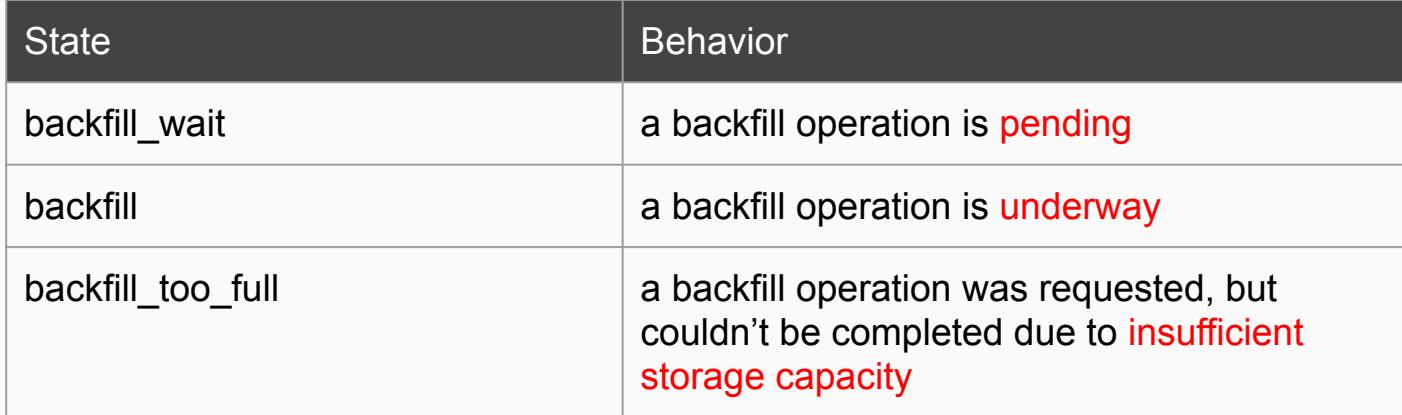

# Backing Filling (2/2)

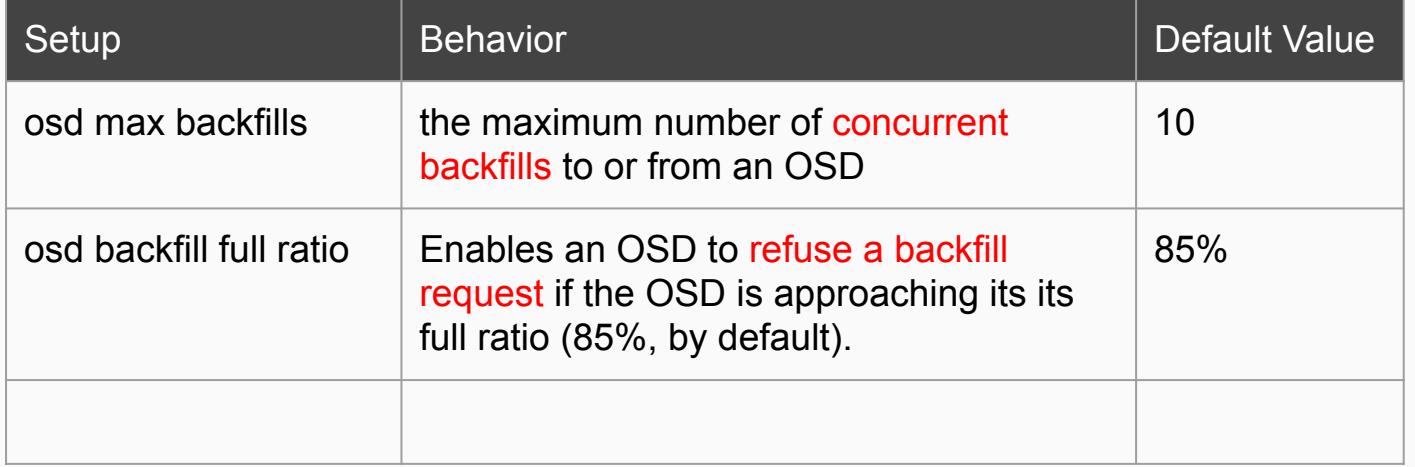

### Remapped

• When the Acting Set that services a PG changes, the data migrates from the old acting set to the new acting set

#### Stale

- The ceph-osd daemons may also get into a stuck state where they aren't reporting statistics in a timely manner (e.g., a temporary network fault) while Ceph uses heartbeat to ensure the system are running
	- If the primary OSD of a placement group's acting set fails to report to the monitor or
	- If other OSDs have reported the primary OSDs down

 $\Rightarrow$  the monitor will mark the placement group stale

# Identifying Troubled PGs (1/2)

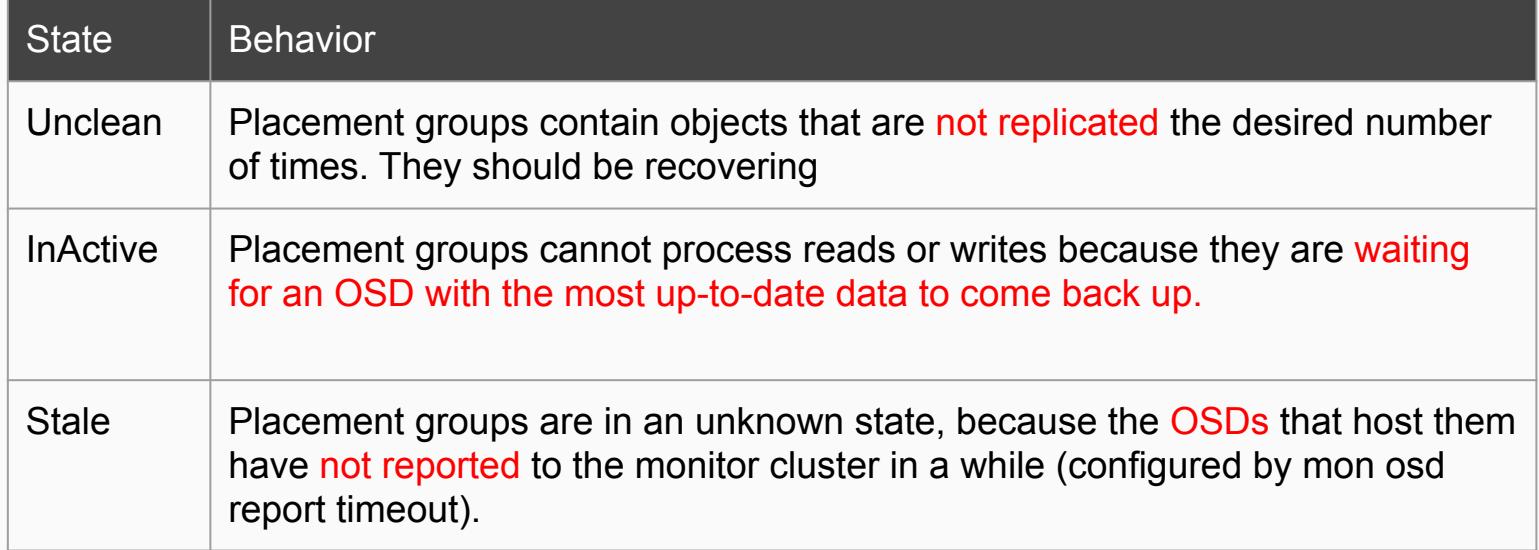

# Identify Trouble PGs (2/2)

#### ceph pg dump\_stuck [unclean | inactive | stale]

# Finding An Object Location

- To store object data in the Ceph Object Store, a Ceph client must:
	- Set an object name
	- Specify a pool

*# list pools* ceph osd lspools

*# list objects from a pool* rados -p {pool-name} ls

*# identify the object location (OSDs)* ceph osd map {pool-name} {object-name}

*# identify the object location (Hosts)* ceph osd tree

:-\* rados -p images 1s | more 1 rbd 687d9d7d53.0000000000000145 rbd 13e4af5622.000000000000004a 43e4af5622.0000000000000152 rbd rbd data.243e4af5622.0000000000000190 rbd data.12fa1994b3a2.000000000000008d rbd data.12687d9d7d53.000000000000009e rbd data.243e4af5622.0000000000000199 rbd data.243e4af5622.00000000000000f4 rbd data.243e4af5622.00000000000003e1 rbd data.243e4af5622.0000000000000168 rbd data.12687d9d7d53.00000000000001c0 rbd data.243e4af5622.00000000000002ee rbd data.243e4af5622.000000000000027e rbd data.243e4af5622.000000000000011d rbd data.243e4af5622.0000000000000216 rbd data.12687d9d7d53.0000000000000144 rbd data.1232277b8f0.0000000000000017 rbd data.12d3238d2f28.000000000000001f rbd data.12687d9d7d53.000000000000002e rbd data.243e4af5622.0000000000000426 rbd data.243e4af5622.000000000000021d rbd data.243e4af5622.000000000000043c rbd data.12687d9d7d53.0000000000000080

2

ie-6:-# ceph osd map images rbd data.12687d9d7d53,0000000000000000000000 :53 pool 'images' (3) object 'rbd data.12687d9d7653.000000000000000000' -> 314580  $(3.0)$  -> up ([1,0], p1) acting ([1,0], p1)

3

id

Ŧ

 $^{-1}$ 

 $-2$ 

0

1

 $\overline{2}$ 

 $-3$ 

weight

4.09

 $0.45$ 

 $0.45$ 

3.64

1.82

1.82

 $root@node-6:~+$ 

oot@node-6:~# ceph osd tree up/down reweight type name root default host node-7 osd.0 1 up host node-8 osd.1 1 up osd.2 up 1

### Reference

 $\bullet$ 

● <http://docs.ceph.com/docs/v0.79/rados/operations/monitoring-osd-pg/>